# How To Setup Your Server - A Comprehensive Guide

Welcome to this comprehensive guide on setting up your own server! Whether you are a beginner or an experienced user, this article will provide you with all the information you need to get started and successfully set up your server.

### The Importance of Setting Up Your Server Correctly

Setting up your server correctly is crucial for a variety of reasons. A properly configured server ensures the smooth functioning of your website or application, guarantees high performance, and enhances security. It allows you to have complete control over your server environment, making it easier to customize and optimize according to your specific needs.

### Choosing the Right Server Hardware and Operating System

The first step in setting up your server is to choose the right hardware and operating system. Consider your needs in terms of storage capacity, processing power, and memory. Research the available options and select the hardware that best meets your requirements. Once you have chosen the hardware, select an appropriate operating system to install on your server. Common choices include Linux distributions such as Ubuntu, CentOS, or Debian, as well as Microsoft Windows Server for those who prefer a Windows environment.

Windows Server 2016: How to setup your server?: (Server Core) (Windows Server: From installation to configuration Book 4) by Bekim Dauti (Kindle Edition)

|           | 4.5 OUT OF 5 |
|-----------|--------------|
| Language  | : English    |
| File size | : 831 KB     |

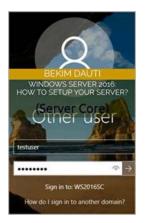

| Text-to-Speech       | : | Enabled   |
|----------------------|---|-----------|
| Enhanced typesetting | ; | Enabled   |
| Print length         | ; | 53 pages  |
| Lending              | ; | Enabled   |
| Screen Reader        | ; | Supported |
|                      |   |           |

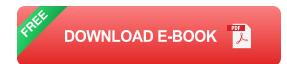

### Installing and Configuring the Server Software

After selecting the hardware and operating system, it's time to install and configure the server software. Depending on your requirements, you may need a web server, a database server, or both. Popular web servers include Apache, Nginx, and Microsoft Internet Information Services (IIS). Similarly, widely used database servers include MySQL, PostgreSQL, and Microsoft SQL Server. This guide will walk you through the installation and configuration process for these software options, ensuring that your server is up and running smoothly.

### Setting Up Networking and Security

Once the server software is installed and configured, it's essential to set up networking and security. This involves configuring network interfaces, setting up firewalls, configuring DNS resolution, and implementing measures to protect your server from unauthorized access. We will cover these topics in detail, providing step-by-step instructions and best practices to ensure the security and stability of your server.

#### **Managing Users and Permissions**

Managing users and permissions on your server is crucial for controlling access and maintaining security. We will guide you through the process of creating user accounts, assigning appropriate permissions, and implementing strong password policies. Additionally, we will cover how to create and manage user groups, ensuring efficient and secure collaboration between users on your server.

#### **Optimizing Performance and Monitoring**

To ensure optimal performance, it is important to fine-tune your server and monitor its activity. This involves optimizing resource allocation, caching, and implementing monitoring tools to track the server's health and performance metrics. We will provide you with practical advice and tools to help you optimize your server's performance and troubleshoot any potential issues.

### **Regular Maintenance and Updates**

Finally, setting up your server is an ongoing process that requires regular maintenance and updates. We will discuss the importance of regular backups, updating software and security patches, and implementing proper disaster recovery plans. These measures will help you minimize downtime, protect your data, and keep your server environment secure and up to date.

Setting up your server may seem like a daunting task, but with the right knowledge and guidance, it can be an exciting and rewarding experience. This comprehensive guide has provided step-by-step instructions and best practices to help you successfully set up and manage your server. Remember, a wellconfigured server is the foundation for a stable and secure online presence. So, go ahead and make the most of your server setup journey!

Windows Server 2016: How to setup your server?: (Server Core) (Windows Server: From installation

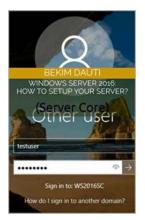

### to configuration Book 4) by Bekim Dauti (Kindle Edition)

| ****            | 4.5 out of 5    |
|-----------------|-----------------|
| Language        | : English       |
| File size       | : 831 KB        |
| Text-to-Speech  | : Enabled       |
| Enhanced typese | etting: Enabled |
| Print length    | : 53 pages      |
| Lending         | : Enabled       |
| Screen Reader   | : Supported     |

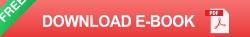

This e-Book is a continuation of the 3rd Volume Windows Server 2016 Server Core: How-to install and add roles? (Server Core) from the Windows Server 2016 Server Core: From installation to setting up your server e-Book series. It continues to present the content of the Volume 3 using the PowerShell and not Server Manager as a tool to setup network services on your server. Thus, bringing the Windows Server 2016 Server Core: From installation to configuration e-Book series to the next level. With that in mind, this e-Book is for anyone who is moving further into Windows Server world in general, and Windows Server 2016 Server Core in particular. Other than that, this e-Book proves to be a handy informational source for the well-established system administrators as it covers Windows Server 2016 Server Core sys admin tools. In that regard, this e-Book is providing the in-depth setup of the majority of roles and features that the Windows Server 2016 Server Core is providing. With step-by-step instructions driven by targeted, easy-to-understand graphics, this e-Book explains and shows you How-to setup the roles, features, functions, and guirks of the Windows Server 2016 Server Core. With the guidance provided by this easy to follow resource, you will quickly setup roles and features in Windows Server 2016 Server Core, thus making your network services up & running on your server.

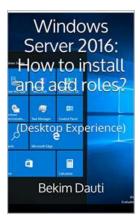

## Discover the Ultimate Guide on How to Install and Add Roles!

Are you seeking to enhance the functionality and flexibility of your computer system or server? Adding roles can be a crucial step in achieving that goal. Whether you are a...

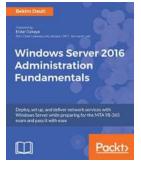

## Deploy, Set Up, and Deliver Network Services with Windows Server: A Guide to Preparing for Seamless Operations

Are you feeling overwhelmed with the daunting task of deploying, setting up, and delivering network services with Windows Server? Look no further! In this comprehensive guide,...

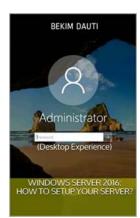

## How To Setup Your Server

Setting up your own server can be an empowering experience, allowing you to have greater control over your online presence. Whether you're running a personal website...

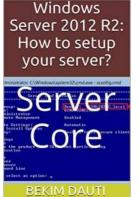

## The Ultimate Guide on How To Setup Your Server Like a Pro

Setting up a server can be a daunting task, especially if you're unfamiliar with the process. But fear not! In this comprehensive guide, we will walk you through the steps of...

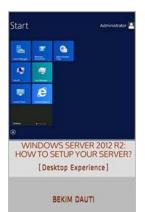

## Desktop Experience: From Installation To Setting Up Your Server

Are you ready to embark on a journey to enhance your desktop experience by setting up your own server? Look no further, as we provide you with a...

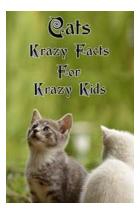

## Cats Krazy Facts For Krazy Kids

Are you a krazy kid who loves cats? Well, you're in for a treat! Prepare to dive into the fascinating world of cats with these mind-blowing krazy facts that will leave you...

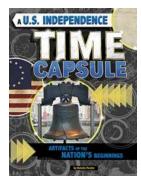

## Unraveling the Secrets: Artifacts of the Nation Beginnings Time Capsule History

Throughout history, mankind has strived to preserve its legacy for future generations. One fascinating way this has been achieved is through time capsules – containers...

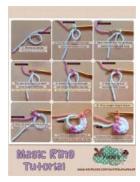

## The Most Mind-Blowing Fun Tricks To Learn About Magic

Are you ready to enter a world of wonder and mystery? Prepare to be amazed as we delve into the realm of magic tricks! Whether you're a beginner or an experienced magician,...